#### CSE 167: Introduction to Computer Graphics Lecture #16: Particles, Collisions

Jürgen P. Schulze, Ph.D. University of California, San Diego Fall Quarter 2020

### Particle Systems

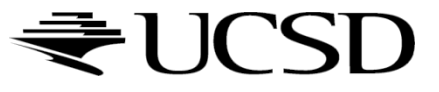

## Particle Systems

#### Used for:

- ▶ Fire/sparks
- Rain/snow
- ▶ Water spray
- **Explosions**
- Galaxies

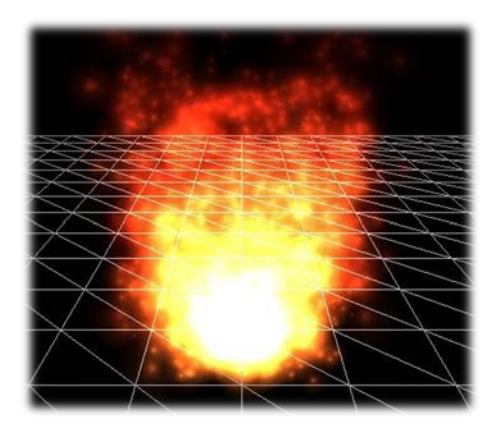

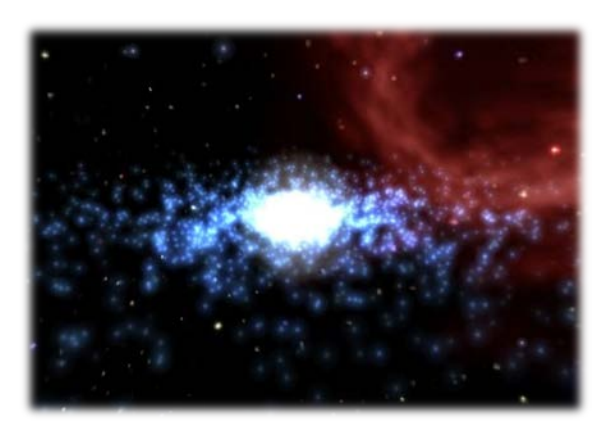

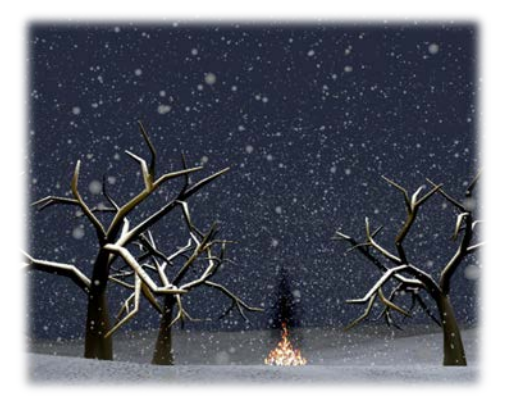

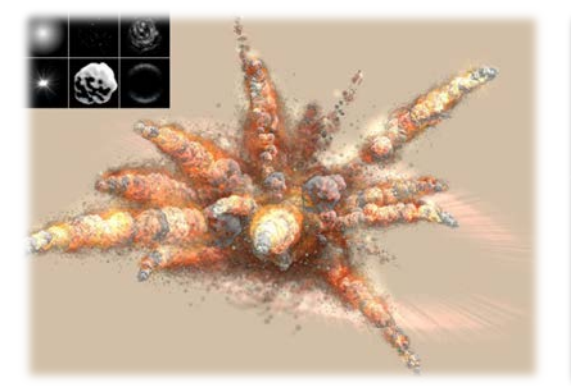

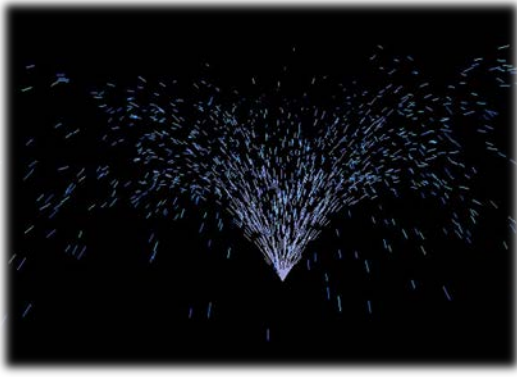

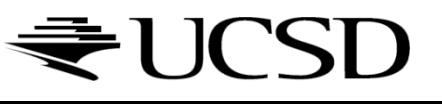

### Internal Representation

- Particle system is collection of a number of individual elements (particles)
	- Controls a set of particles which act autonomously but share some common attributes
- ▶ Particle Emitter: Source of all new particles
	- ▶ 3D point
	- Polygon mesh: particles' initial velocity vector is normal to surface

#### **Particle attributes:**

- position (3D)
- velocity (vector: speed and direction)
- color + opacity
- lifetime
- $\blacktriangleright$  size
- shape
- weight

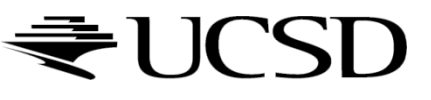

### Dynamic Updates

- ▶ Particles change position and/or attributes with time
- $\blacktriangleright$  Initial particle attributes often created with random numbers
- **Frame update:** 
	- Parameters: simulation of particles, can include collisions with geometry
		- ▶ Forces (gravity, wind, etc) accelerate a particle
		- ▶ Acceleration changes velocity
		- Velocity changes position
	- ▶ Rendering:
		- GL\_POINTS
		- GL\_POINT\_SPRITE
		- Point shader

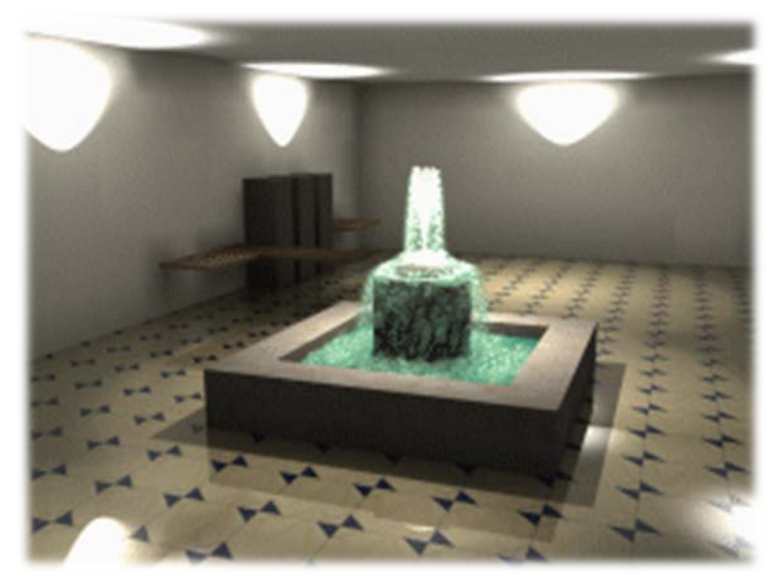

Source: http://www.particlesystems.org/

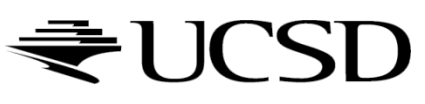

### Point Rendering – Vertex Shader

uniform mat4 u MVPMatrix; uniform vec3 u\_cameraPos;

```
// Constants (tweakable):
const float minPointScale = 0.1;
const float maxPointScale = 0.7;
const float maxDistance = 100.0;
void main()
\{// Calculate point scale based on distance from the viewer
    // to compensate for the fact that gl_PointSize is the point
    // size in rasterized points / pixels.
    float cameraDist = distance(a position size.xyz, u cameraPos);
    float pointScale = 1.0 - (cameralist / maxDistance);
    pointScale = max(pointScale, minPointScale);
    pointScale = min(pointScale, maxPointScale);
    // Set GL globals and forward the color:
    ql Position = u MVPMatrix * vec4(a position size.xyz, 1.0);
    ql PointSize = a position size.w * pointScale;
    v_{\text{color}} = a_{\text{color}}}
```
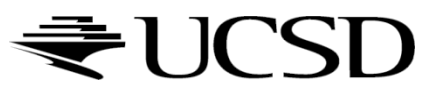

### Demo

#### ▶ Particle system in WebGL:

<http://nullprogram.com/webgl-particles/>

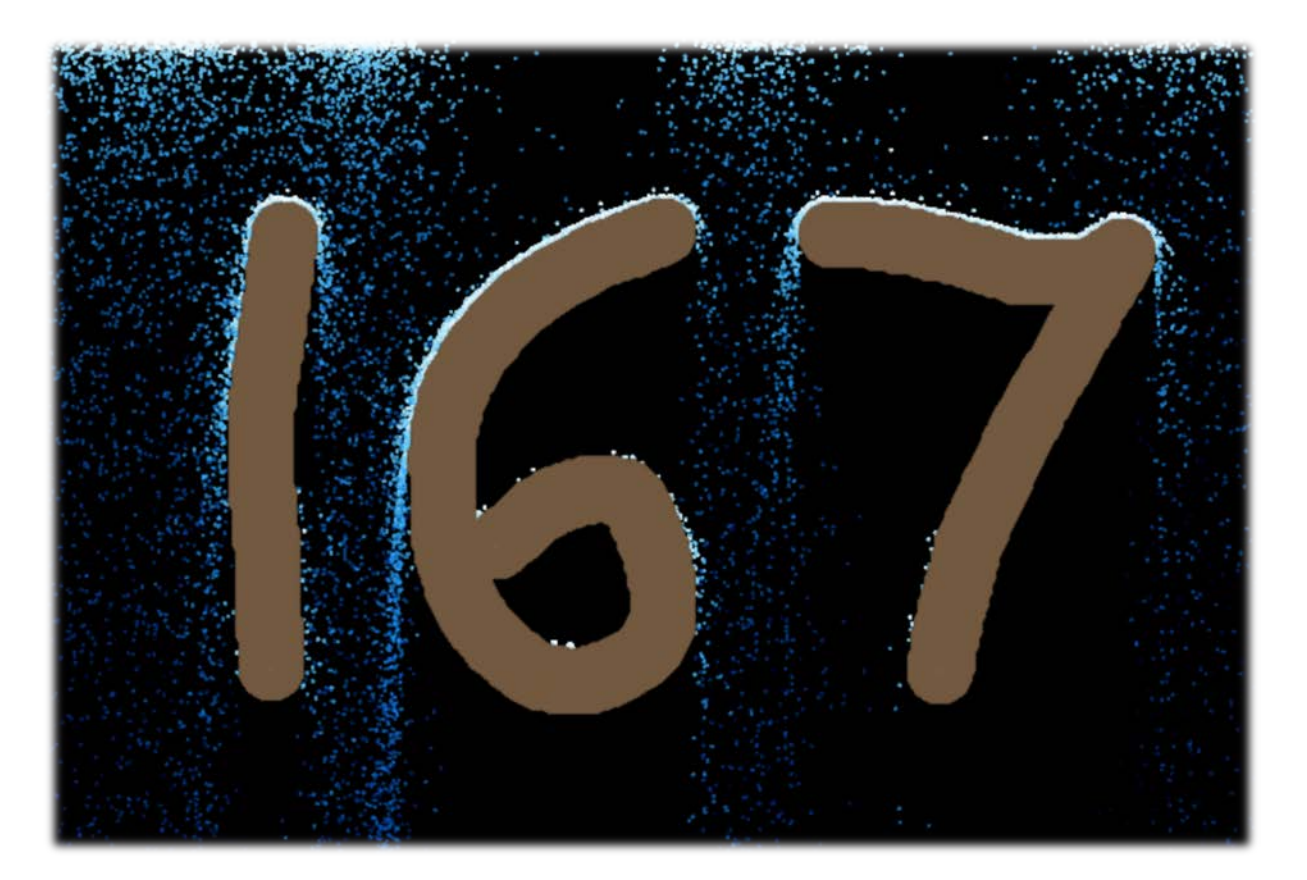

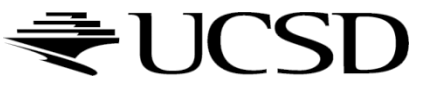

### References

- Tutorial with source code by Bartlomiej Filipek, 2014:
	- [http://www.codeproject.com/Articles/795065/Flexible-particle-system-OpenGL-](http://www.codeproject.com/Articles/795065/Flexible-particle-system-OpenGL-Renderer)Renderer
- ▶ Articles with source code:
	- ▶ Jeff Lander: "The Ocean Spray in Your Face", Game Developer, July 1998
		- <http://www.darwin3d.com/gamedev/articles/col0798.pdf>
	- John Van Der Burg: "Building an Advanced Particle System", Gamasutra, June 2000
		- http://www.gamasutra.com/view/feature/3157/building an advanced particle..php
- $\blacktriangleright$  Founding scientific paper:
	- Reeves: "Particle Systems A Technique for Modeling a Class of Fuzzy Objects", ACM Transactions on Graphics (TOG) Volume 2 Issue 2, April 1983
		- <https://www.evl.uic.edu/aej/527/papers/Reeves1983.pdf>

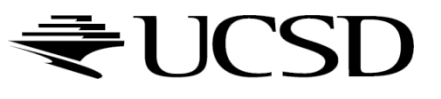

### Collison Detection

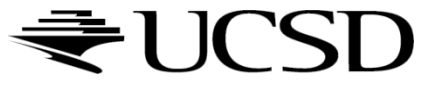

 $\blacktriangleright$ 

# Collision Detection

Goals:

- **Physically correct simulation** of collision of objects
	- ▶ Not covered here
- **Determine if two objects** intersect
- ▶ Slow calculation because of exponential growth  $O(n^2)$ :
	- $\triangleright$  # collision tests = n<sup>\*</sup>(n-1)/2

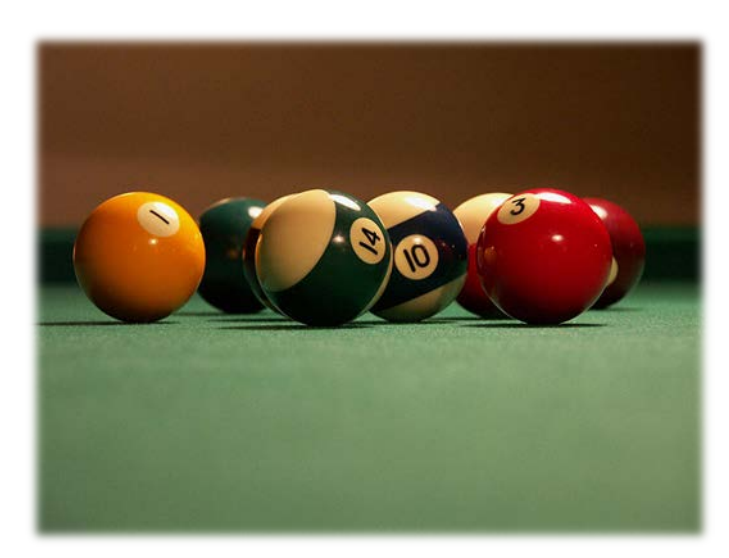

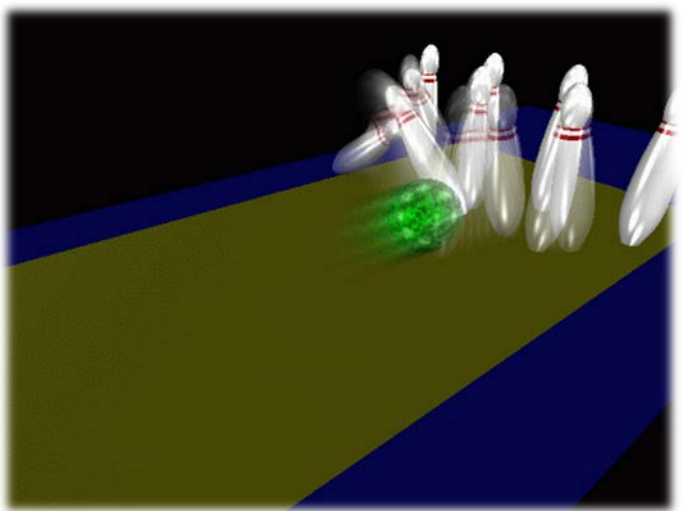

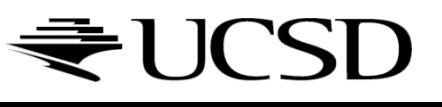

## Intersection Testing

▶ Purpose:

- Keep moving objects on the ground
- Keep moving objects from going through walls, each other, etc.
- Goal:
	- Believable system, does not have to be physically correct
- ▶ Priority:
	- Computationally inexpensive
- **Fypical approach:** 
	- Spatial partitioning
	- Object simplified for collision detection by one or a few
		- $\triangleright$  Points
		- Spheres
		- Axis aligned bounding box (AABB)
	- ▶ Pairwise checks between points/spheres/AABBs and static geometry

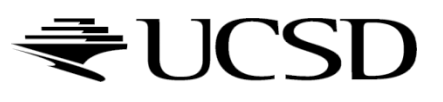

### Sweep and Prune Algorithm

- ▶ Sorts bounding boxes
- ▶ Not intuitively obvious how to sort bounding boxes in 3-space
- ▶ Dimension reduction approach:
	- Project each 3-dimensional bounding box onto the x,y and z axes
	- Find overlaps in 1D: a pair of bounding boxes can overlap if and only if their intervals overlap in all three dimensions
		- Construct 3 lists, one for each dimension
		- $\blacktriangleright$  Each list contains start/end point of intervals corresponding to that dimension
		- ▶ By sorting these lists, we can determine which intervals overlap
		- ▶ Reduce sorting time by keeping sorted lists from previous frame, changing only the interval endpoints

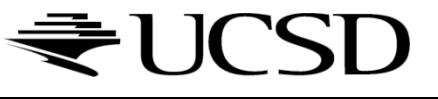

# Collision Map (CM)

- ▶ 2D map with information about where objects can go and what happens when they go there
- ▶ Colors indicate different types of locations
- ▶ Map can be computed from 3D model, or hand drawn with paint program
- Granularity: defines how much area (in object space) one CM pixel represents

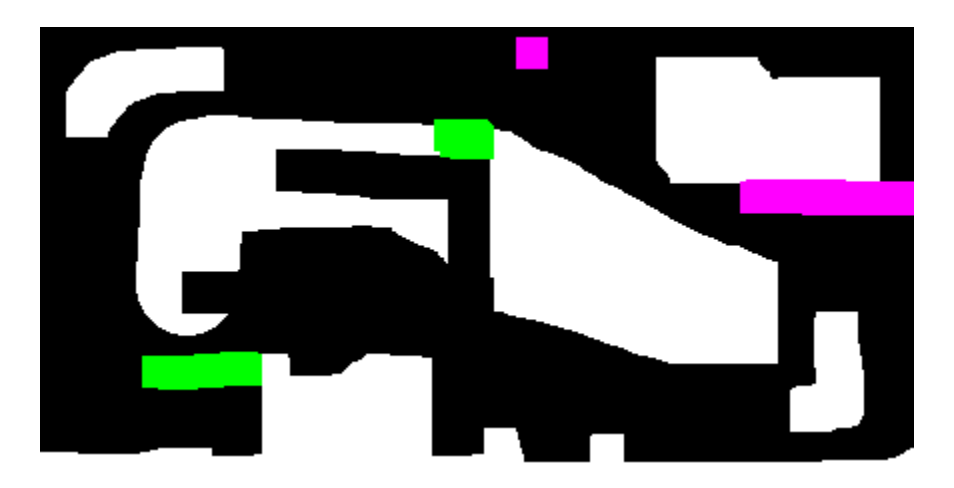

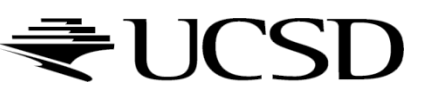